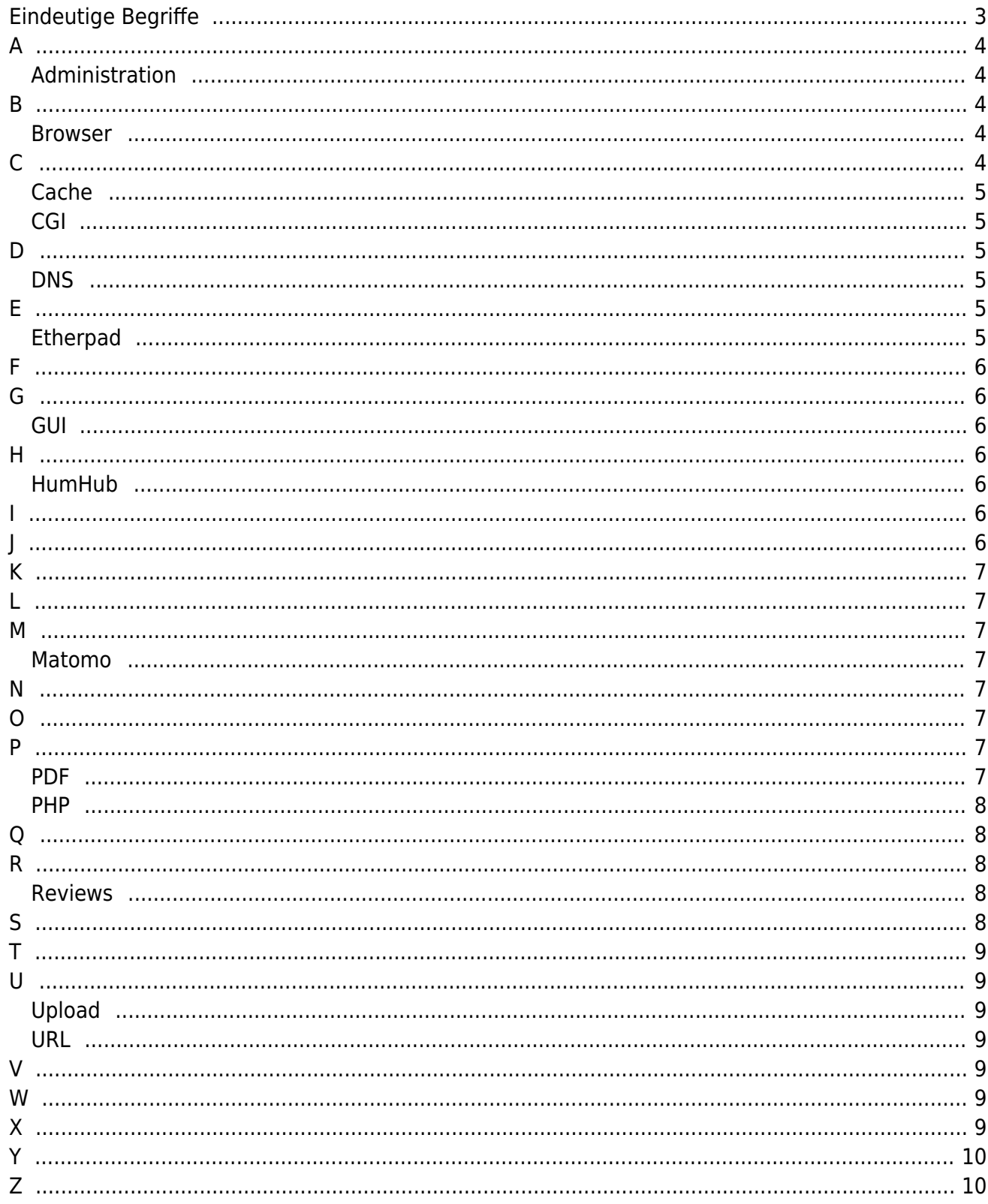

# **Glossar**

Ein Glossar (lateinisch Glossarium…) ist eine Liste von Wörtern mit beigefügten Erklärungen oder Übersetzungen… Im erweiterten Sinn wird ein Glossar auch Begriffserklärung genannt. Zudem, insbesondere wenn es um die Erklärung oder Beschreibung einzelner Begriffe geht, werden diese auch als [Begriffs-]Abgrenzung oder Definition bezeichnet. [wikipedia »](https://de.wikipedia.org/wiki/Glossar)

# <span id="page-2-0"></span>**Eindeutige Begriffe**

Bei Erstellung neuer Texte empfehlen wir, die Begriffe **konsequent** mit dem Glossar zu verlinken. Die Vorteile dieser Praxis sind:

- Durch den Link wird der Begriff automatisch hervorgehoben
- Der Leser kann sich durch Klick auf den Link\* sofort den Begriff erklären lassen
- Es gibt die Möglichkeit, alle Seiten zu suchen, die exakt diesen Begriff enthalten

#### Anker?

In einem Glossar sind "Anker" elementar, dass aller-wichtigste. **"Anker"** sind Sprungmarken, also Ziele in einem Text, irgendwo in einem Dokument.

So wird ein Anker in diesem Wiki gemacht:

```
{{anchor:zielwort:Beschreibung}}
```
Das "zielwort" muss klein geschrieben sein! Bitte keine Sonderzeichen. Hinter dem letzten Doppelpunkt darf ein beschreibendes Wort frei gewählt werden.

Der **Link** auf so einen Anker, sieht immer so aus

[[seitenname#ankername]]

[[seitenname#ankername|Beschreibung]]

[[namensraum:seitenname#ankername]]

[[namensraum:seitenname#ankername|Beschreibung]]

Hier werden die Doppelpunkte vor "Seite" durch die "Raute" # ersetzt. Vor dem beschreibenden Wort kommt eine Pfeife | ("alt gr" Taste >< )

Der Link zu dem erklärenden Artikel über "Anker", sieht also so aus:

[[glossar#anker|Link zum Artikel "Anker"]]

#### Ergebnis: [Link zum Artikel "Anker"](#page--1-0)

So kann man das jetzt auf einer beliebigen Unterseite, an jeder Textstelle einfügen. Und auch als ganzen Link, irgendwo im Internet verwenden:

https://doku.buendnis-grundeinkommen.de/glossar#anker

<span id="page-3-0"></span>**A**

Administration

#### <span id="page-3-1"></span>**Administration**

Administrator [wikipedia »](https://de.wikipedia.org/wiki/Administrator_(Rolle))

[[glossar#administration|Administration]] (Vorbereiteter Link. Kopieren und an passender Stelle einfügen)

#### <span id="page-3-2"></span>**B**

Browser

#### <span id="page-3-3"></span>**Browser**

Browser, Webbrowser oder allgemein auch Browser (engl. ['bɹaʊ̯zə(ɹ)], to browse, ,stöbern, schmökern, umsehen', auch ,abgrasen') sind spezielle Computerprogramme zur Darstellung von Webseiten… [Wikipedia »](https://de.wikipedia.org/wiki/Webbrowser)

[[:glossar#Browser|Browser]] (Vorbereiteter Link. Kopieren und an passender Stelle einfügen)

# <span id="page-3-4"></span>**C**

-

Cache

#### <span id="page-4-0"></span>**Cache**

Cache ([kæʃ], [kaʃ][1]) bezeichnet in der EDV einen schnellen Pufferspeicher (Zwischenspeicher)… [Wikipedia »](https://de.wikipedia.org/wiki/Cache)

[[:glossar#Cache|Cache]] (Vorbereiteter Link. Kopieren und an passender Stelle einfügen)

CGI

<span id="page-4-1"></span>**CGI**

Das Common Gateway Interface (CGI) ist ein Standard für den Datenaustausch zwischen einem Webserver und dritter Software, die Anfragen bearbeitet. [wikipedia.org/wiki/Common\\_Gateway\\_Interface »](https://de.wikipedia.org/wiki/Common_Gateway_Interface) [wikipedia.org/wiki/Domain\\_Name\\_System »](https://de.wikipedia.org/wiki/Domain_Name_System)

[[:glossar#cgi|CGI]] (Vorbereiteter Link. Kopieren und an passender Stelle einfügen)

#### <span id="page-4-2"></span>**D**

DNS

#### <span id="page-4-3"></span>**DNS**

Das Domain Name System (DNS) ist einer der wichtigsten Dienste in vielen IP-basierten Netzwerken. Hauptaufgabe ist die Beantwortung von Anfragen zur Namensauflösung.

[[:glossar#dns|DNS]] (Vorbereiteter Link. Kopieren und an passender Stelle einfügen)

#### <span id="page-4-4"></span>**E**

Etherpad

#### <span id="page-4-5"></span>**Etherpad**

-ist ein webbasierter Texteditor zur kollaborativen Bearbeitung von Texten (collaborative real-time editor). [Wikipedia »](https://de.wikipedia.org/wiki/Etherpad)

[[:glossar#etherpad|Etherpad]] (Vorbereiteter Link. Kopieren und an

#### passender Stelle einfügen)

<span id="page-5-0"></span>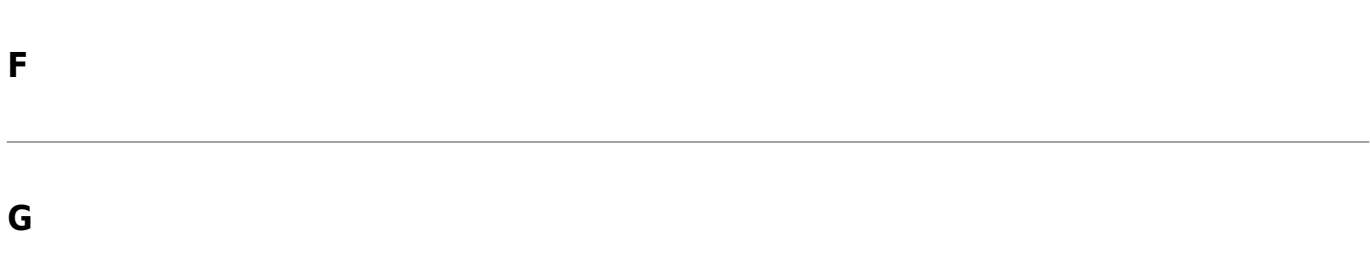

<span id="page-5-1"></span>GUI

#### <span id="page-5-2"></span>**GUI**

Grafische Benutzeroberfläche oder auch grafische Benutzerschnittstelle… [Wikpedia »](https://de.wikipedia.org/wiki/Grafische_Benutzeroberfl%C3%A4che)

[[:glossar#gui|GUI]] (Vorbereiteter Link. Kopieren und an passender Stelle einfügen)

#### <span id="page-5-3"></span>**H**

HumHub

#### <span id="page-5-4"></span>**HumHub**

[HumHub »](https://www.humhub.com/de) ist eine Social-Network-Software zur Gestaltung eigener sozialer Netzwerke [wikipedia »](https://de.wikipedia.org/wiki/Humhub)

[[:glossar#humhub|HumHub]] (Vorbereiteter Link. Kopieren und an passender Stelle einfügen)

<span id="page-5-5"></span>**I**

-

# <span id="page-5-6"></span>**J**

-

### <span id="page-6-0"></span>**K**

-

<span id="page-6-1"></span>**L**

-

<span id="page-6-2"></span>**M**

Matomo

#### <span id="page-6-3"></span>**Matomo**

-ehemals Piwik, ist eine weitverbreitete Open-Source-Webanalytik-Plattform und konkurriert mit Google Analytics. [Wikipedia »](https://de.wikipedia.org/wiki/Matomo)

[[:glossar#matomo|Matomo]] (Vorbereiteter Link. Kopieren und an passender Stelle einfügen)

<span id="page-6-7"></span><span id="page-6-6"></span><span id="page-6-5"></span><span id="page-6-4"></span>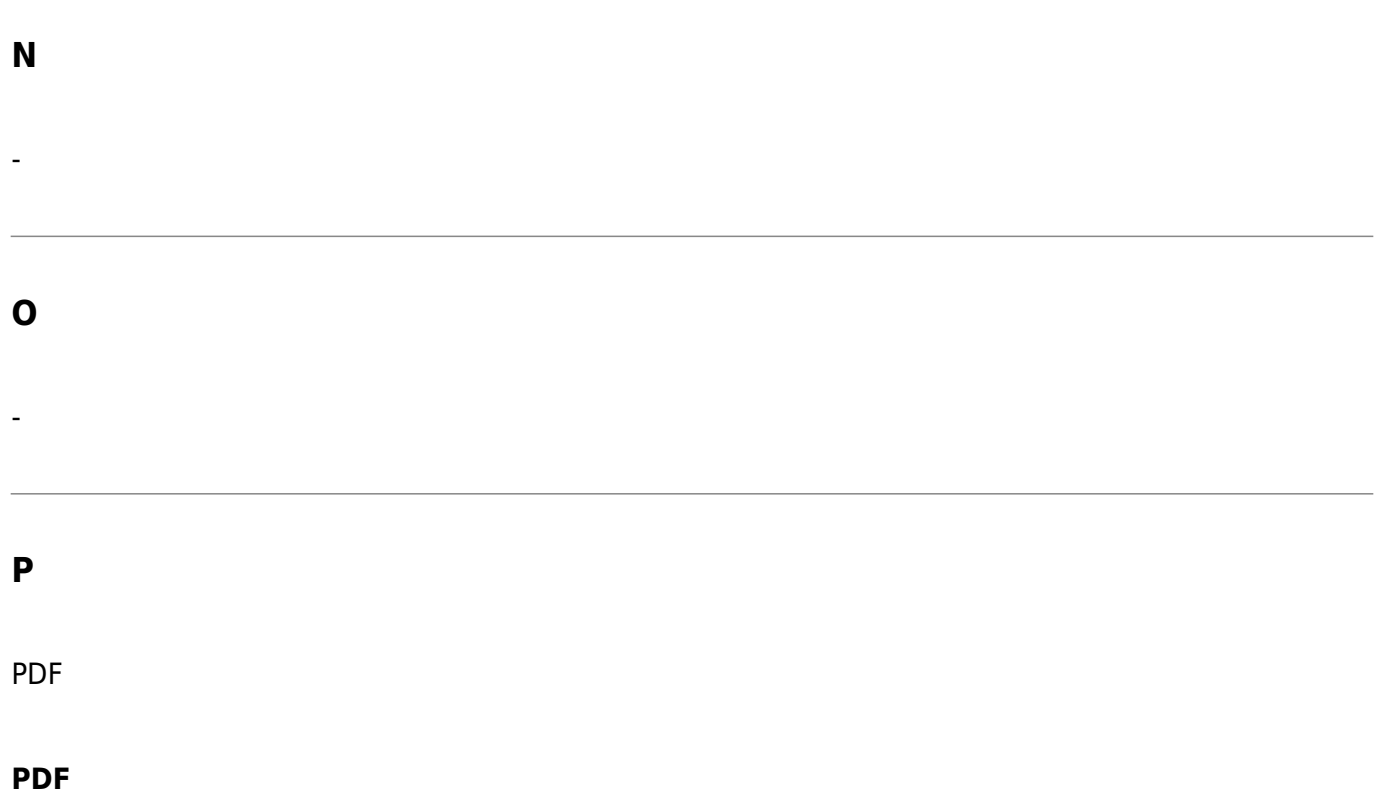

PDF: Das Portable Document Format (kurz PDF; deutsch: (trans)portables Dokumentenformat) ist ein plattformunabhängiges Dateiformat… [wikipedia.org »](https://de.wikipedia.org/wiki/Portable_Document_Format)

[[:glossar#PDF|PDF]] (Vorbereiteter Link. Kopieren und an passender Stelle einfügen)

PHP

#### <span id="page-7-0"></span>**PHP**

PHP ursprünglich "Personal Home Page Tools" ist eine Skriptsprache die hauptsächlich zur Erstellung dynamischer Webseiten oder Webanwendungen verwendet wird. [wikipedia.org/wiki/PHP »](https://de.wikipedia.org/wiki/PHP)

[[:glossar#php|PHP]] (Vorbereiteter Link. Kopieren und an passender Stelle einfügen)

# <span id="page-7-1"></span>**Q**

-

# <span id="page-7-2"></span>**R**

Reviews

#### <span id="page-7-3"></span>**Reviews**

"Review" (Kreuzgutachten), eine manuelle Überprüfung von Arbeitsergebnissen wikipedia.org/wiki/Review (Softwaretest) » [wikipedia.org/wiki/Peer-Review »](https://de.wikipedia.org/wiki/Peer-Review)

[[:glossar#reviews|Reviews]] (Vorbereiteter Link. Kopieren und an passender Stelle einfügen)

# <span id="page-7-4"></span>**S**

-

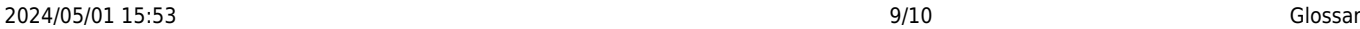

<span id="page-8-1"></span>**U**

**T**

-

Upload

<span id="page-8-2"></span>**Upload**

Der Upload (von englisch upload, für Hochladen oder Hinaufladen) bezeichnet einen Datenfluss vom lokalen Rechner zu einem entfernten Rechner.

[[:glossar#upload|Upload]] (Vorbereiteter Link. Kopieren und an passender Stelle einfügen)

URL

#### <span id="page-8-3"></span>**URL**

Ein Uniform Resource Locator (Abk. URL; englisch für einheitlicher Ressourcenzeiger) identifiziert und lokalisiert eine Ressource, beispielsweise eine Webseite … [Wikipedia](https://de.wikipedia.org/wiki/Uniform_Resource_Locator)

[[:glossar#url|URL]] (Vorbereiteter Link. Kopieren und an passender Stelle einfügen)

<span id="page-8-6"></span><span id="page-8-5"></span><span id="page-8-4"></span><span id="page-8-0"></span>**V** - **W** - **X** -

<span id="page-9-1"></span><span id="page-9-0"></span>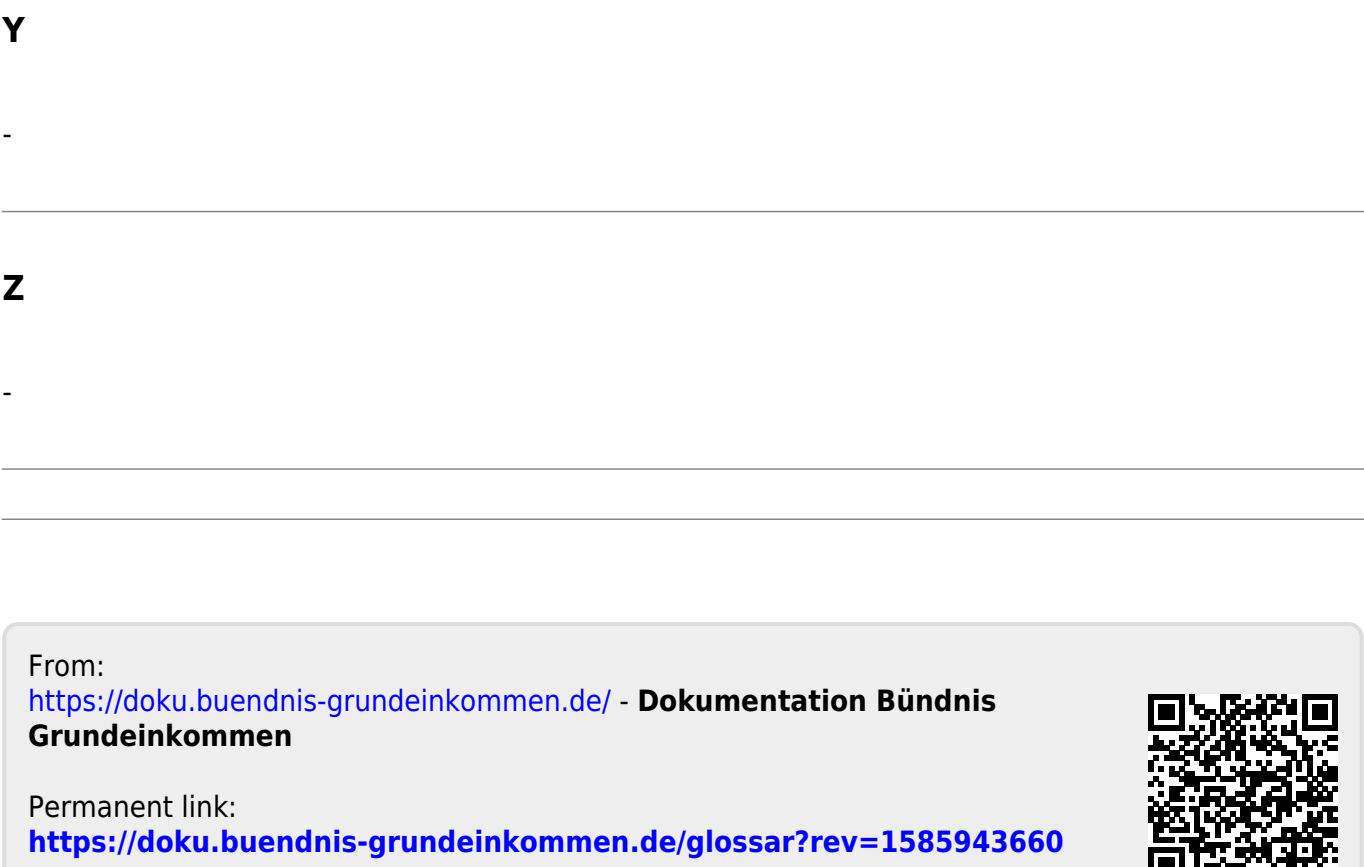

Last update: **2020/04/03 21:54**

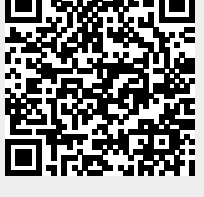